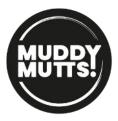

## Cookie Notice

Cookies are small text files that are placed on your computer by websites that you visit. They are widely used in order to make websites work, or work more efficiently, as well as to provide information to the owners of the site. The table below explains the cookies we may use and why:

| Cookie                                                                    | Purpose                                                                                                    |
|---------------------------------------------------------------------------|----------------------------------------------------------------------------------------------------|
| Session cookies                                                           | This cookie is used to remember a user's choice about cookies.<br>Where users have previously indicated a preference, that user's<br>preference will be stored in this cookie.                                                                                                    |
| Marketing cookies                                                         | These enable us to personalise the advertisements for you, and gain insights into the campaign results. They are marked as tracking cookies, so we ask your permission to place these.                                                                                                    |
| Universal analytics<br>(Google)<br>(e.g.)<br>_ga<br>_gali<br>_gat<br>_gid | These cookies are used to collect information about how visitors<br>use our website. We use the information to help us improve the<br>website. The cookies collect information in a way that does not<br>directly identify anyone, including the number of visitors to the<br>website and blog, where visitors have come to the website from<br>and the pages they visited.<br><u>Read Google's overview of privacy and safeguarding data</u>                                                                                                    |
| YouTube cookies<br>PREF*<br>VSC*<br>VISITOR_INFO1_LIVE*<br>remote_sid*    | We embed videos from our YouTube channel using YouTube's<br>privacy-enhanced mode. This mode may set cookies on your<br>computer once you click on the YouTube video player, but<br>YouTube will not store personally-identifiable cookie information<br>for playbacks of embedded videos using the privacy-enhanced<br>mode.<br>Read more at <u>YouTube's embedding videos information page</u> .<br>PREF - * Expires after eight months<br>VSC - * expires at the end of your session<br>VISITOR_INFO1_LIVE - *expires after eight months<br>remote_sid - * expires at the end of your session |

## How do I change my cookie settings?

Your web browsers allow some control of most cookies through the browser settings. To find out more about cookies, including how to see what cookies have been set, visit <u>www.aboutcookies.org</u> or <u>www.allaboutcookies.org</u>.

Find out how to manage cookies on popular browsers:

- <u>Google Chrome</u>
- <u>Microsoft Edge</u>
- <u>Mozilla Firefox</u>
- <u>Microsoft Internet Explorer</u>
- <u>Opera</u>
- <u>Apple Safari</u>

To find information relating to other browsers, visit the browser developer's website.

To opt out of being tracked by Google Analytics across all websites, visit <u>http://tools.google.com/dlpage/gaoptout.</u>

This notice may change from time-to-time, so we recommend that you review it periodically.